## **ПЛАН УРОКА**

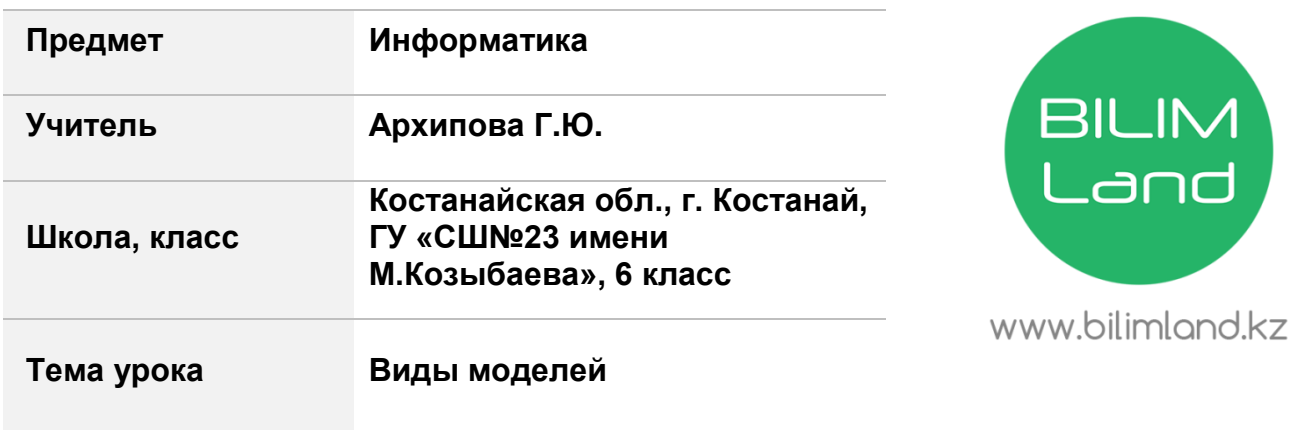

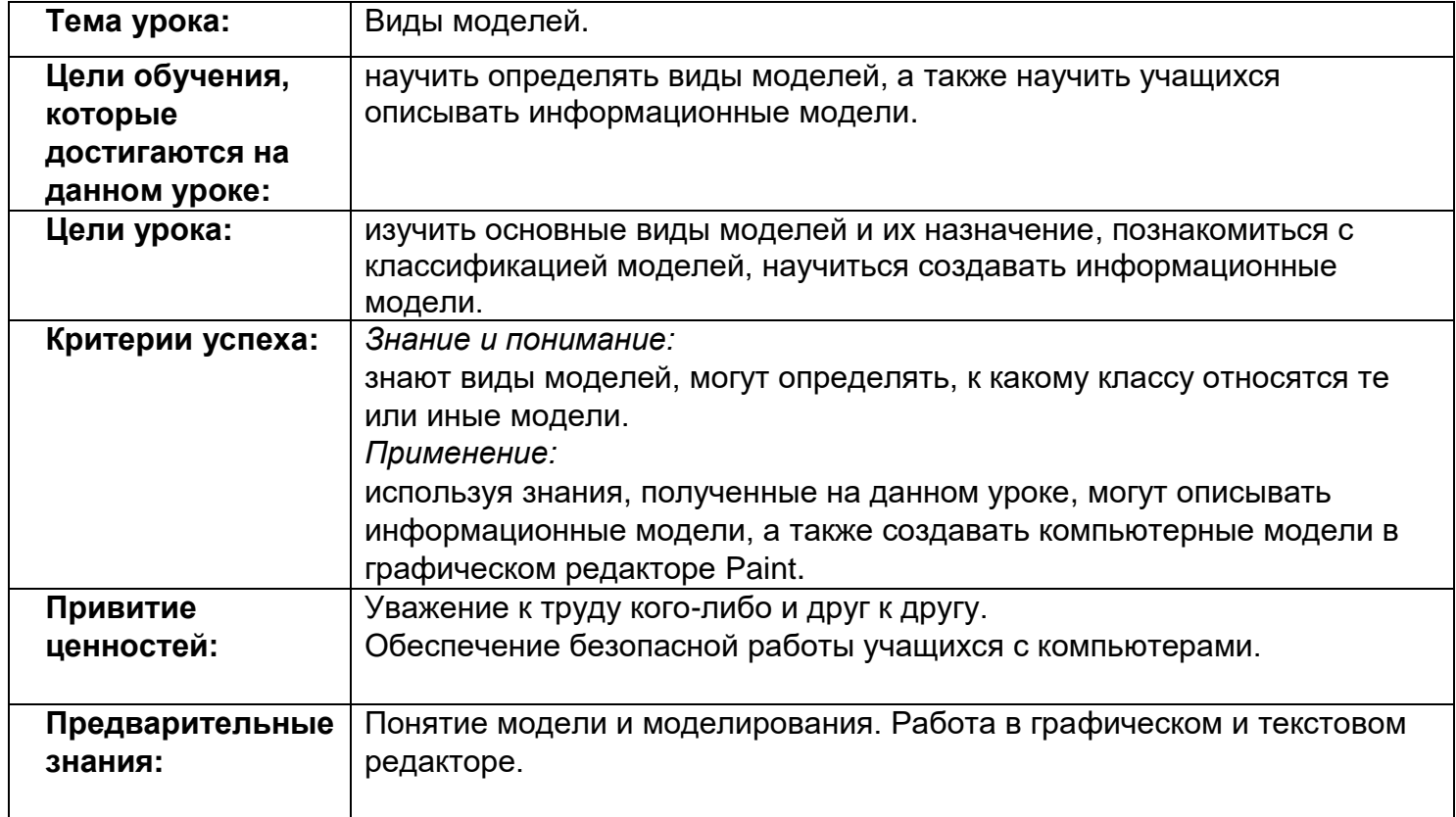

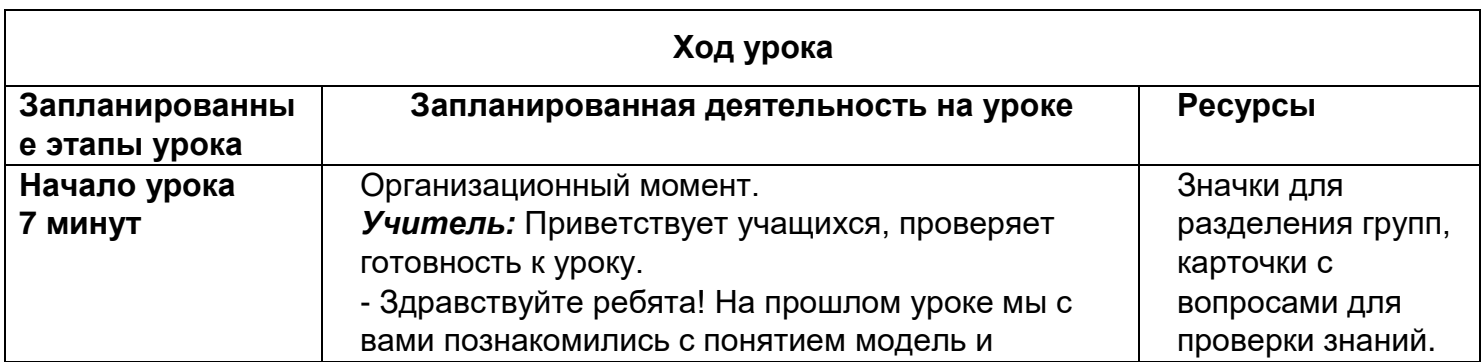

моделирование. Для того чтобы получить новые знания мы вспомним, что изучали на прошлом уроке. Но для начала, у каждого учащегося есть лист оценивания с критериями, в котором вам необходимо ставить напротив задания знак «+», если вы выполнили правильно и принимали участие в ответе, если же нет, то «-». Для начала подпишите эти листы. А теперь разделимся на группы. *Учащиеся:* у учащихся возле своего компьютера есть заготовленный значок, после они группируются по этим значкам. BILIM RIL IN **BILIM** anc. . and 1 группа 2 группа 3 группа На уроке применяются стратегии критического мышления. *Учитель*: Для того чтобы мы вспомнили основные понятия и выводы по теме «Модель и моделирование», у каждой группы есть листок с вопросом. Ваша задача – ответить на вопрос и передать его другой группе (1 группа передает 2 группе, 2 группа – 3-ей, а 3 группа 1-ой), таким образом, вы должны ответить на все вопросы, а листы должны вернуться к той группе, где были изначально. Затем, после того как вы ответите на вопросы, в каждой группе вам необходимо выбрать капитана команды, который будет защищать свои ответы. Вам дается 5 минут на выполнение заданий. *Учащиеся:* приступают к ответам на вопросы. **1 группа** *Что такое модель?*  Ответ учащихся: «Модель – это упрощенное представление о реальном объекте, процессе или явлении». *Что влияет на созданную модель?* Ответ учащихся: Что моделируют (объект моделирования). Зачем моделируют (цель моделирования). Кто моделирует (субъект моделирования). **2 группа** *Что такое моделирование?* Ответ учащихся: Процесс построения модели называется моделированием. *Приведите примеры моделей (по два, не повторяться).* Глобус, манекен, кукла, кораблик игрушка, географическая карта, портрет.

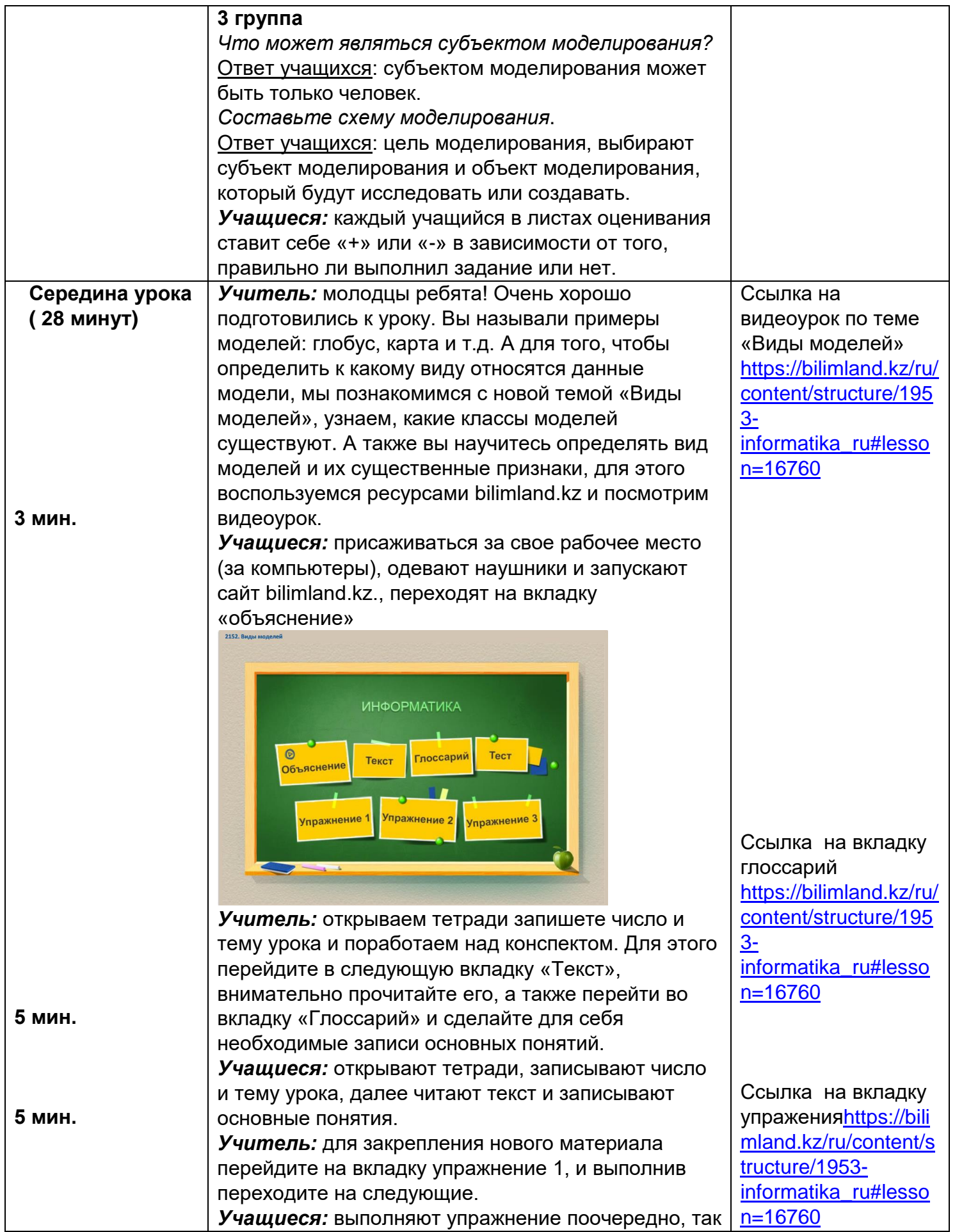

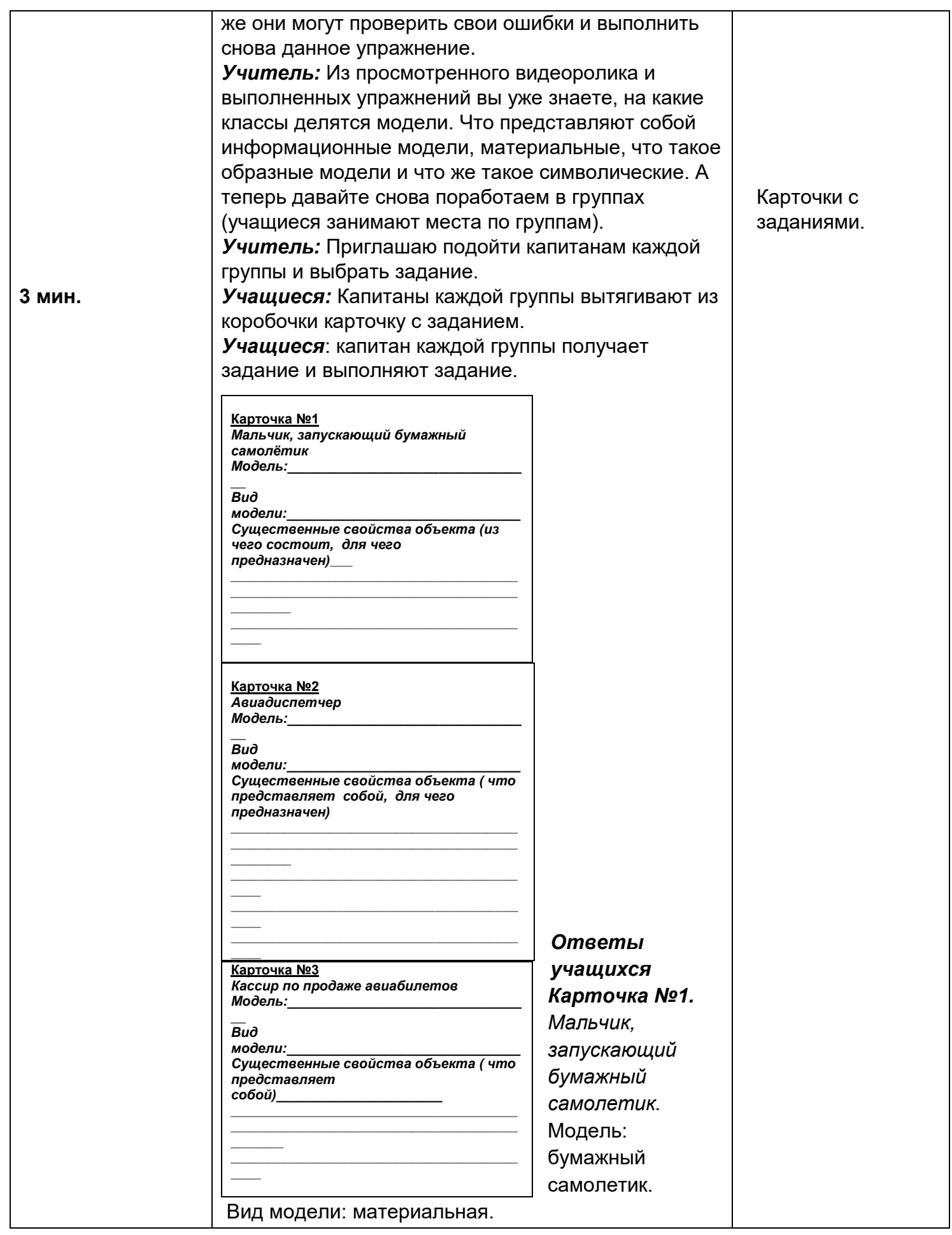

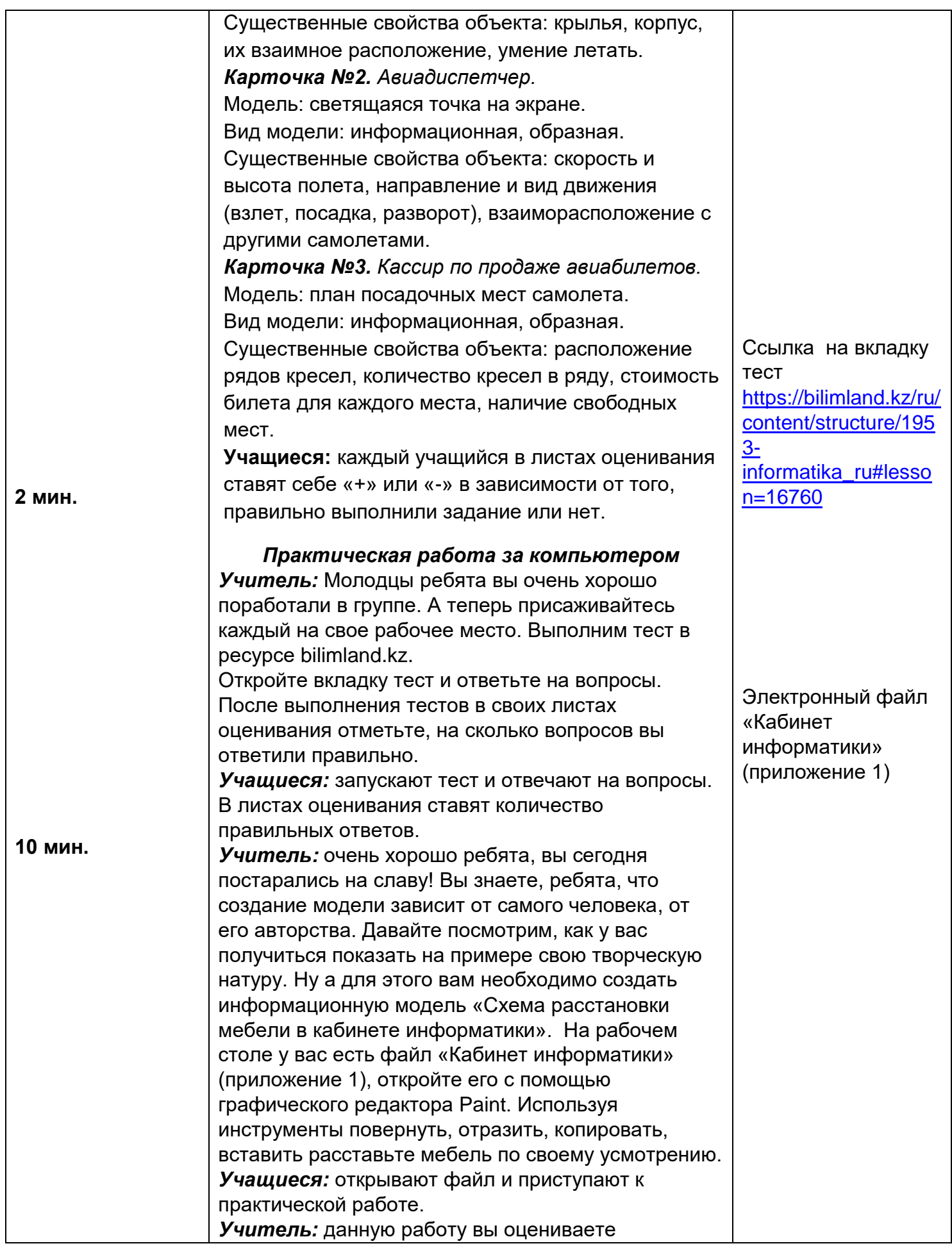

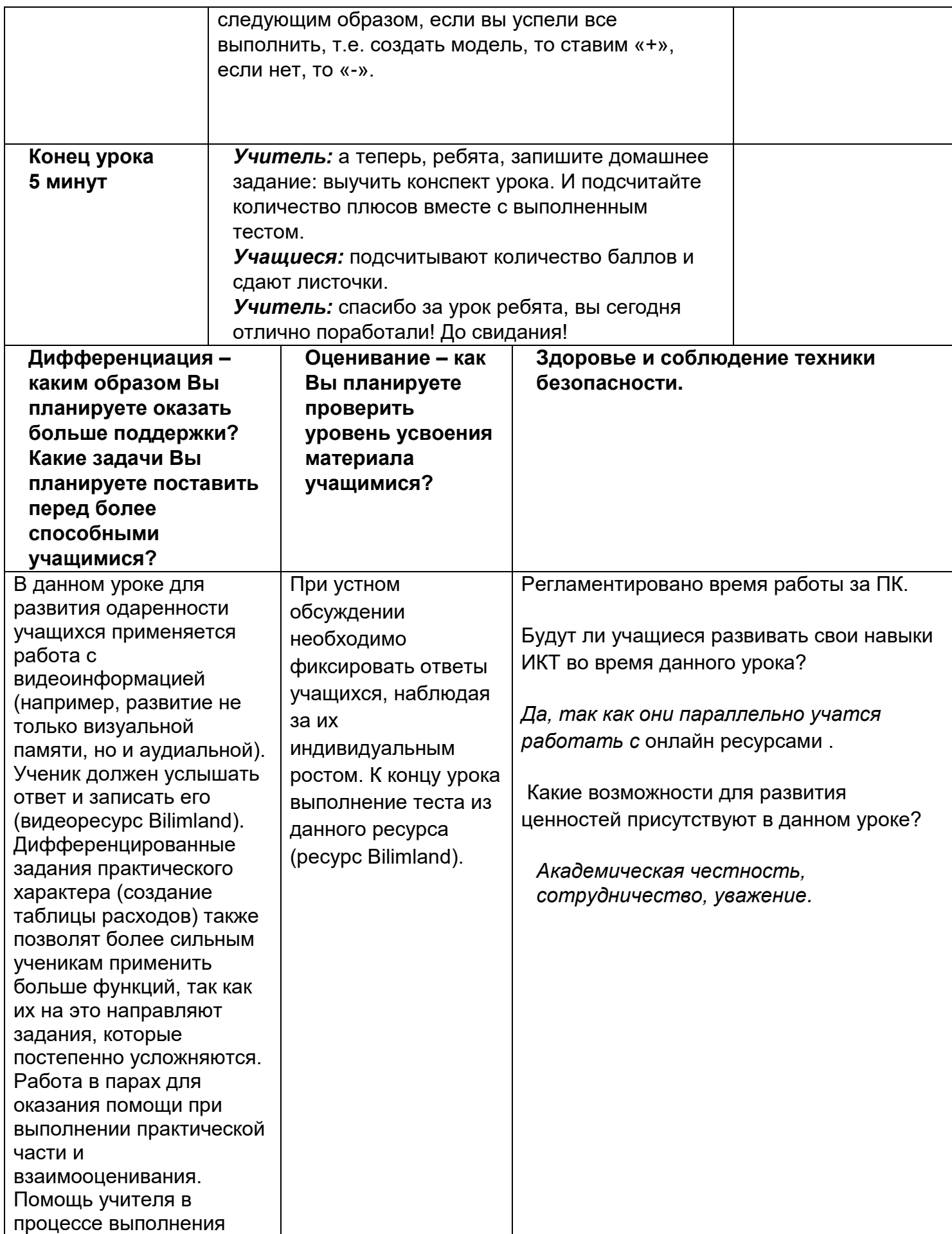

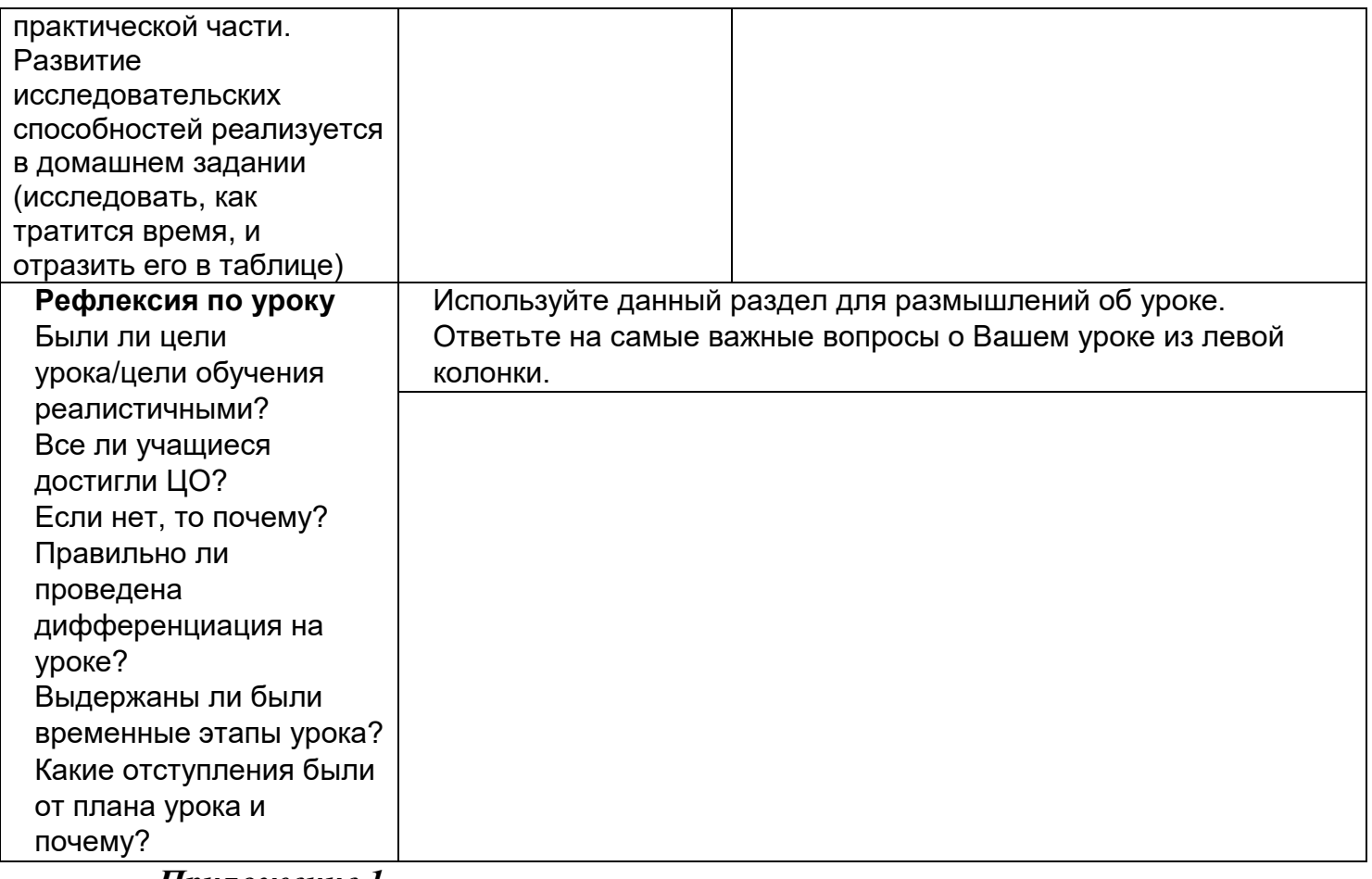

*Приложение 1*

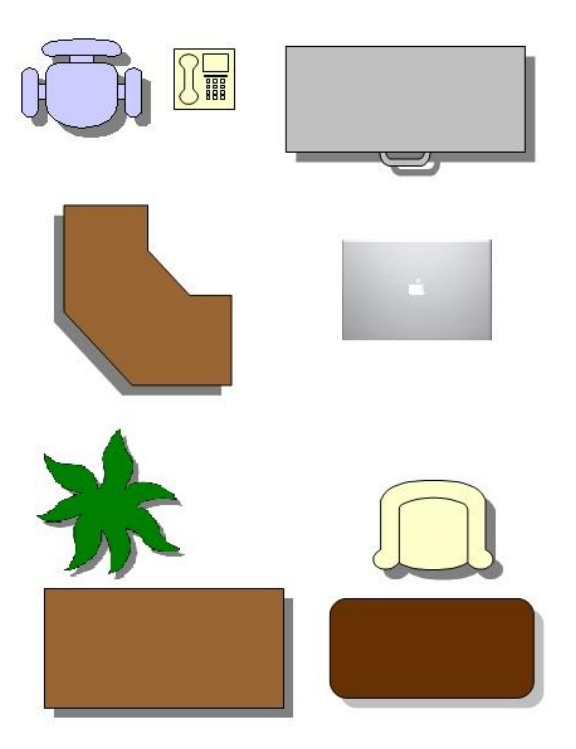

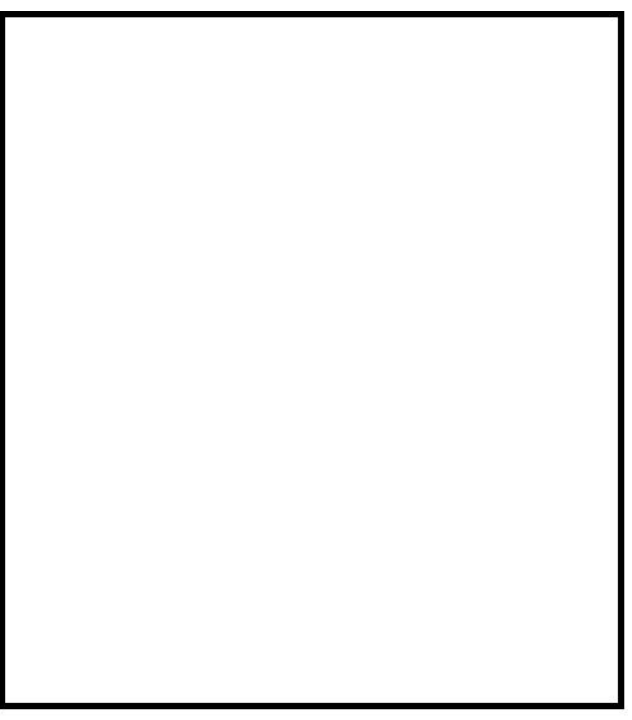